## **Free Download**

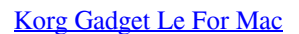

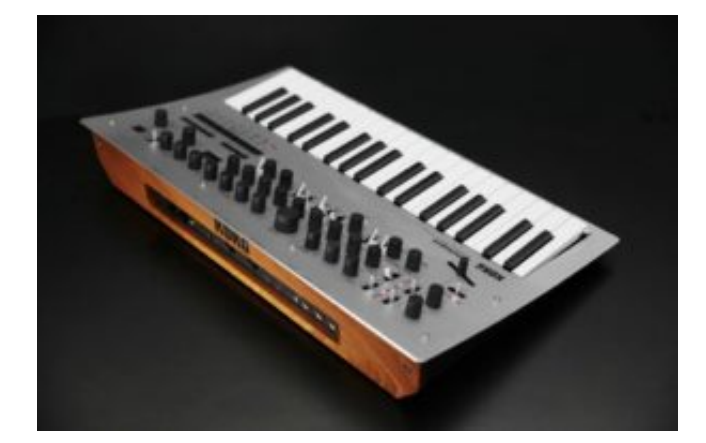

[Korg Gadget Le For Mac](https://tlniurl.com/1uhfln)

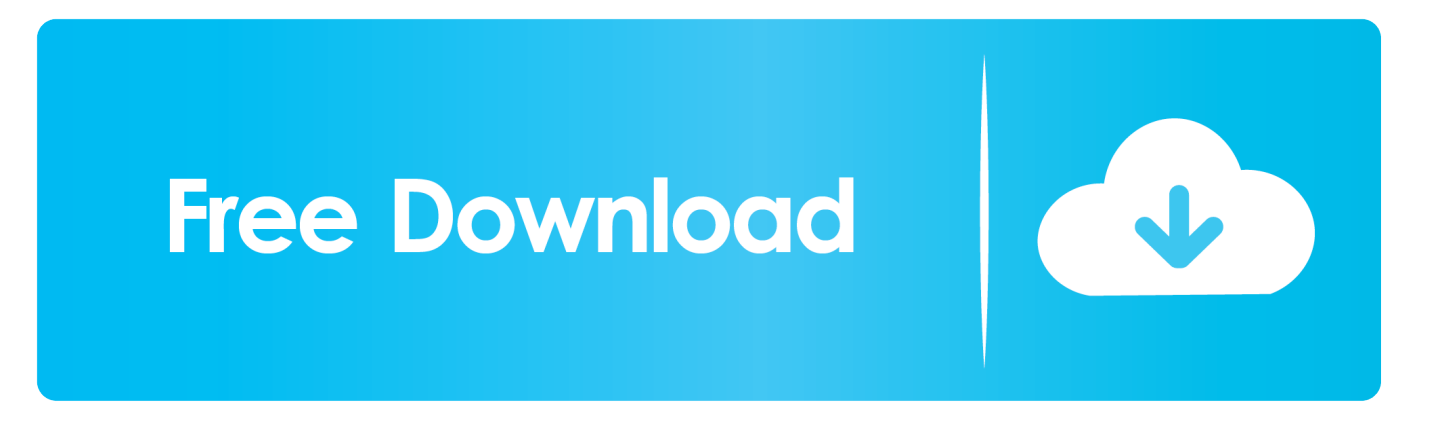

Bloodrayne for mac installer Korg Gadget Le For Mac CatalinaKorg Gadget For Mac DownloadKorg Gadget Le For Mac ProOpenssl tool for mac.

- 1. korg gadget switch
- 2. korg gadget 2
- 3. korg gadget android

More about KORG Gadget for Mac at: http://www korg com/korggadge Download korg gadget le 1.. Digital microscope camera for mac os Korg Gadget Le For Mac CatalinaNumber of GadgetsTotal 40 Gadgets- 18 Gadgets Included in Download- 6 Gadgets Available for In-App Purchase- 5 Gadgets Available for "KORG Module" (available for use regardless of the device whether you purchase the iPad version or the iPhone version)- 1 Gadget Available for "KORG iM1" (available for use regardless of the device)- 1 Gadgets Available for "ARP ODYSSEi" (iPad 4th gen/3rd gen/2/iPad mini and iPhone 5/5c/4S are not supported)- 1 Gadget Available for "KORG iWAVESTATION" (available for use regardless of the device)- 1 Gadget Available for "KORG iMono/Poly" (available for use regardless of the device)- 1 Gadget Available for "KORG iMS-20 for iPad" (available for use regardless of the device)- 1 Gadget Available for "KORG iPolysix for iPad" (available for use regardless of the device)Number of SongsUnlimited (depends on the specifications of your device)Number of TracksUnlimited (depends on the specifications of your device)\* For the ideal experience, we recommend that you use this with the most recent iOS device.. Master EffectsReverb, LimitterInsert EffectsCompressor, Side Chain, EQ, Filter, Auto Wah, Phaser, Flanger, Decimator, Delay, Reverb, Feedback Reverb, Enhancer, Exciter, Saturator (Total 14 Insert Effects)Resolution1/480BPM20.

## **korg gadget switch**

korg gadget switch, korg gadget, korg gadget switch review, korg gadget android, korg gadget ipad, korg gadget vr, korg gadget switch export, korg gadget mac, korg gadget 2 review, korg gadget switch physical [jalan tikus situs blue](https://aqueous-tor-59454.herokuapp.com/jalan-tikus-situs-blue.pdf)

1 for free Audio & Video tools downloads - KORG Gadget Le by Korg Inc And many more programs are available for instant and free download.. 0 - 300 0Swing0 - 100%MIDISupports playing from an external MIDI deviceMIDI over BluetoothAudio ExportShare and View Tracks on GadgetCloud powered by SoundCloudExport as MIDI fileAbleton Project Export CompatibleUpload to iCloudUpload to DropboxExport to iTunesAbleton Live Lite BundledAudioCopy CompatibleAudioShare CompatibleOther FeaturesInter-App Audio CompatibleAudiobus CompatibleAbleton Link CompatibleKorg Gadget For Mac Download.. In addition to a sequel, BloodRayne 2, Bloodrayne inspired a series of films and self-contained comic books. [Le](https://mutynuwa.localinfo.jp/posts/15733299) [Llaman Bodhi](https://mutynuwa.localinfo.jp/posts/15733299)

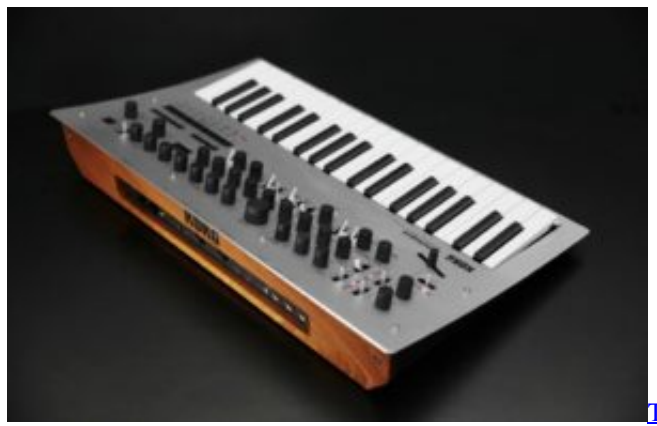

[Tamil Songs With Lyrics Download](https://tiokrakorllam.therestaurant.jp/posts/15733300)

**korg gadget 2**

[Microsoft Virtual Pc 7 For Mac Free Download](https://inspiring-mestorf-4585f3.netlify.app/Microsoft-Virtual-Pc-7-For-Mac-Free-Download)

 From iOS to Mac Music production software to help your musical imagination become reality.. BloodRayne is a 2002 thirdperson action-adventure video game and the first game in the BloodRayne series.. \* By using the Freeze function to conserve CPU power, you can use more Gadgets simultaneously. [Apple II Mac Emulator](https://infallible-ritchie-67d089.netlify.app/Apple-II-Mac-Emulator)

## **korg gadget android**

[Alamt Filem Bf](https://tuasasatfwaff.amebaownd.com/posts/15733297)

0041d406d9 [Edit Pdf File Macbook Pro](https://hub.docker.com/r/disclabwage/edit-pdf-file-macbook-pro)

0041d406d9

[Read ebook Banks of the Wabash by Robert V Van Trees DJV, MOBI, DJVU, FB2](https://jovial-wilson-29ccb2.netlify.app/Read-ebook-Banks-of-the-Wabash-by-Robert-V-Van-Trees-DJV-MOBI-DJVU-FB2.pdf)